# **spreadscript Documentation**

*Release latest*

**Sep 29, 2018**

#### Contents:

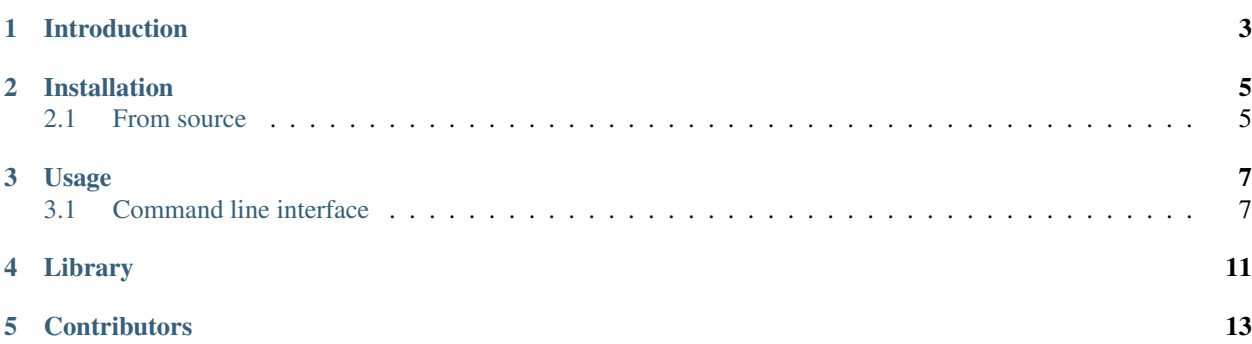

This project provides a way to use spreadsheets from the command line or from Python programs. In this way, spreadsheets can be used in automated data analysis processes.

Please see [ReadTheDocs](https://spreadscript.readthedocs.io/en/latest/index.html) for the latest documentation.

#### Introduction

<span id="page-6-0"></span>This project provides a command line interface and an API for spreadsheets.

The inputs and outputs are defined by two tables in a new sheet named "Interface". SpreadScript will read the input variables from column B and the values from column C. Likewise, the output variables are read from column E and their values from column F. In both cases, the variables are read from row 4 onward until an empty cell is encountered.

This method should work with any format that is supported by [LibreOffice Calc.](https://en.wikipedia.org/wiki/LibreOffice_Calc) It has been tested using file formats ODS, XLS and XLSX.

#### Installation

<span id="page-8-0"></span>Prerequisites:

apt install python3-uno

The software is distributed via [PyPI,](https://pypi.org/project/spreadscript) it can be installed with pip:

pip install spreadscript

#### <span id="page-8-1"></span>**2.1 From source**

The source is hosted on [GitHub,](https://github.com/jfjlaros/spreadscript.git) to install the latest development version, use the following commands.

```
git clone https://github.com/jfjlaros/spreadscript.git
cd spreadscript
pip install .
```
#### Usage

<span id="page-10-0"></span>Suppose we have the following table with heights of family members.

Since Janie and Johnny have not reached full height, we might want to export their heights as input variables. Suppose we are interested in the average height and the tallest person in this family. This information goes to the "Interface" sheet.

In this sheet we put the input variables in column  $\overline{B}$  and references to the values in column  $\overline{C}$ . The value of  $\overline{C}4$  is =\$Sheet1.C5 and that of C5 is =\$Sheet1.C6.

Likewise, the output variables are put in column E and references to the values in column F. The value of F4 is =\$Sheet1.C7 and that of F5 is =\$Sheet1.C9.

#### <span id="page-10-1"></span>**3.1 Command line interface**

With the command line interface, the input and output table can be read.

```
$ spreadscript read_input data/test.ods
{"height_janie": 1.41, "height_johnny": 1.52}
$ spreadscript read_output data/test.ods
{"tallest": 1.76, "average": 1.5775}
```
To manipulate the input, use the process subcommand:

\$ spreadscript process data/test.ods '{"height\_johnny": 1.56}' {"tallest": 1.76, "average": 1.5875}

|                                                                                                    |  |   | File Edit View Insert Format Sheet Data Tools Window Help |  |        |        |   |                               |   |  |                   |     |   | ×  |
|----------------------------------------------------------------------------------------------------|--|---|-----------------------------------------------------------|--|--------|--------|---|-------------------------------|---|--|-------------------|-----|---|----|
|                                                                                                    |  |   | B · 2 · B · B B B K & B C · 3 I D · C · I M V I E E       |  |        |        |   |                               |   |  |                   |     |   | >> |
| <b>B</b> $I \cup \{A \cdot \emptyset\}$ $\equiv \equiv \equiv  \overline{\mathbb{Z}} $<br>$\frac{1}{2}$ Sans<br>10 |  |   |                                                           |  |        |        |   |                               |   |  | $\rightarrow$     |     |   |    |
| $f_{\mathbf{x}} \Sigma =   $<br>A1                                                                                 |  |   |                                                           |  |        |        |   |                               |   |  |                   |     |   |    |
|                                                                                                    |  | A | B                                                         |  | C      |        | D |                               | E |  | F                 | GT. |   |    |
| $\mathbf{I}$                                                                                                    |  |   |                                                           |  |        |        |   |                               |   |  |                   |     |   |    |
| $\overline{2}$                                                                                                    |  |   | name                                                      |  |        | height |   |                               |   |  |                   |     |   |    |
| $\overline{3}$                                                                                                    |  |   | ohn                                                       |  |        | 1.76   |   |                               |   |  |                   |     |   |    |
| $\overline{4}$                                                                                                    |  |   | ane                                                       |  |        | 1.62   |   |                               |   |  |                   |     | 曱 |    |
| $\overline{\mathbf{5}}$                                                                                            |  |   | lanie                                                     |  |        | 1.41   |   |                               |   |  |                   |     |   |    |
| 6                                                                                                    |  |   | ohnny                                                     |  |        | 1.52   |   |                               |   |  |                   |     |   |    |
| $\overline{7}$                                                                                                    |  |   | average                                                   |  |        | 1.58   |   |                               |   |  |                   |     |   |    |
| $\overline{\mathbf{8}}$                                                                                            |  |   | minimum                                                   |  |        | 1.41   |   |                               |   |  |                   |     |   |    |
| 9                                                                                                    |  |   | maximum                                                   |  |        | 1.76   |   |                               |   |  |                   |     |   |    |
| 10                                                                                                    |  |   |                                                           |  |        |        |   |                               |   |  |                   |     |   |    |
| 11                                                                                                    |  |   |                                                           |  |        |        |   |                               |   |  |                   |     |   |    |
| 12                                                                                                    |  |   |                                                           |  |        |        |   |                               |   |  |                   |     |   |    |
| 13                                                                                                    |  |   |                                                           |  |        |        |   |                               |   |  |                   |     |   |    |
| 14                                                                                                    |  |   |                                                           |  |        |        |   |                               |   |  |                   |     |   |    |
| Sheetl<br>Interface<br>÷                                                                                           |  |   |                                                           |  |        |        |   |                               |   |  |                   |     |   |    |
| Sheet 1 of 2                                                                                                    |  |   |                                                           |  | Sheetl |        |   |                               |   |  |                   |     |   |    |
|                                                                                                    |  |   |                                                           |  |        |        |   | $\blacksquare$ $\blacksquare$ |   |  | Average: ; Sum: 0 |     |   |    |

Fig. 1: Example table.

|                                                                                                    |  |        |              |               |       |  |                                     | File Edit View Insert Format Sheet Data Tools Window Help         |       |  | ×                          |  |
|----------------------------------------------------------------------------------------------------|--|--------|--------------|---------------|-------|--|-------------------------------------|-------------------------------------------------------------------|-------|--|----------------------------|--|
|                                                                                                    |  |        |              |               |       |  |                                     | B · 2 · B · B - B - B - A + B - G · A + D · C · I - M + V + E E E |       |  | $\boldsymbol{\mathcal{Y}}$ |  |
| <b>B</b> $I \cup \{A \cdot \emptyset\}$ $\equiv \equiv \equiv \equiv \equiv \equiv \equiv \mathbb{R}$<br>$\frac{1}{2}$ Sans<br>10 |  |        |              |               |       |  |                                     |                                                                   |       |  |                            |  |
| $\mathcal{K} \Sigma = \mathcal{K}$<br>A1                                                                                          |  |        |              |               |       |  |                                     |                                                                   |       |  | ₹                          |  |
|                                                                                                    |  | в<br>A |              |               | C     |  |                                     | E.                                                                | F     |  |                            |  |
| $\mathbf{1}$                                                                                                    |  |        |              |               |       |  |                                     |                                                                   |       |  |                            |  |
| $\overline{\mathbf{2}}$                                                                                                    |  | input  |              |               |       |  |                                     | output                                                            |       |  |                            |  |
| $\overline{\mathbf{3}}$                                                                                                    |  |        | name         |               | value |  |                                     | name                                                              | value |  |                            |  |
| $\overline{4}$                                                                                                    |  |        | height_janie |               | 1.41  |  |                                     | average                                                           | 1.58  |  | 모                          |  |
| 5                                                                                                    |  |        |              | height_johnny | 1.52  |  |                                     | ltallest                                                          | 1.76  |  |                            |  |
| $6\overline{6}$                                                                                                    |  |        |              |               |       |  |                                     |                                                                   |       |  |                            |  |
| $\overline{7}$                                                                                                    |  |        |              |               |       |  |                                     |                                                                   |       |  |                            |  |
| $\bf8$                                                                                                    |  |        |              |               |       |  |                                     |                                                                   |       |  |                            |  |
| 9                                                                                                    |  |        |              |               |       |  |                                     |                                                                   |       |  |                            |  |
| 10                                                                                                    |  |        |              |               |       |  |                                     |                                                                   |       |  |                            |  |
| 11                                                                                                    |  |        |              |               |       |  |                                     |                                                                   |       |  |                            |  |
| 12                                                                                                    |  |        |              |               |       |  |                                     |                                                                   |       |  |                            |  |
| 13                                                                                                    |  |        |              |               |       |  |                                     |                                                                   |       |  |                            |  |
| 14                                                                                                    |  |        |              |               |       |  |                                     |                                                                   |       |  |                            |  |
| Sheetl<br>Interface                                                                                                    |  |        |              |               |       |  |                                     |                                                                   |       |  |                            |  |
| Sheet 2 of 2                                                                                                    |  |        |              | Interface     |       |  | $\blacksquare$<br>Average: ; Sum: 0 |                                                                   |       |  |                            |  |

Fig. 2: Example interface.

Library

<span id="page-14-0"></span>First import the SpreadScript class and load a spreadsheet.

```
>>> from spreadscript import SpreadScript
>>>
>>> spreadsheet = SpreadScript('data/test.ods')
```
The input and output variables can be read with the read\_input and read\_output methods respectively.

```
>>> spreadsheet.read_input()
{'height_johnny': 1.52, 'height_janie': 1.41}
>>>>>> spreadsheet.read_output()
{'average': 1.5775, 'tallest': 1.76}
```
The write\_input method is used to update any variables.

```
>>> spreadsheet.write_input({'height_johnny': 1.56})
>>> spreadsheet.read_output()
{'average': 1.5875, 'tallest': 1.76}
```
**Contributors** 

<span id="page-16-0"></span>• Jeroen F.J. Laros [<jlaros@fixedpoint.nl>](mailto:jlaros@fixedpoint.nl) (Original author, maintainer)

Find out who contributed:

git shortlog -s -e